### Simple Bicycle Computer

#### David Dufour

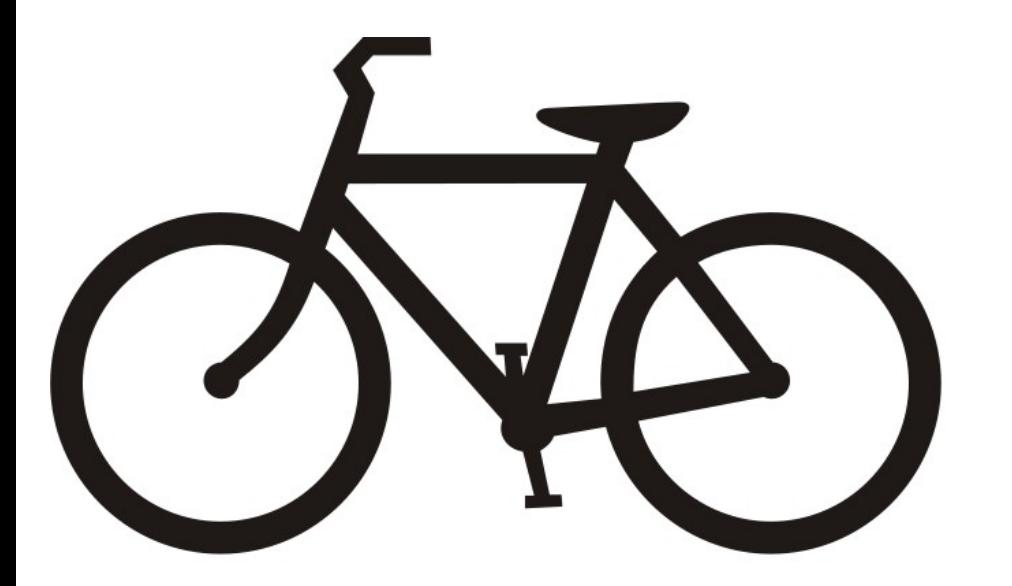

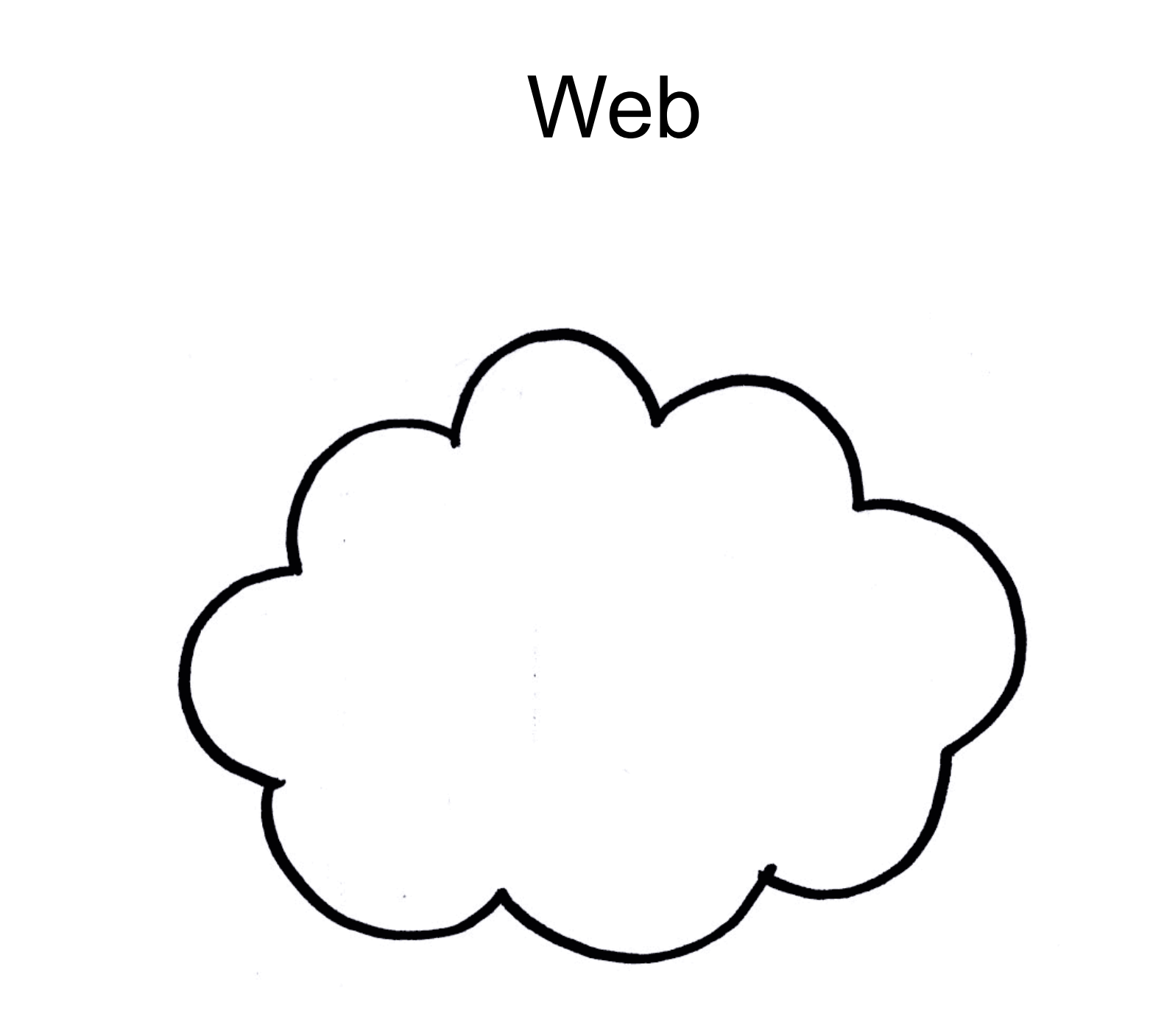

# **HTML**

- Hyper Text Markup Language
- Tagging surrounded content
- Tells the browser how to display things

<html>

<title>Hello HTML</title> <p>Hello World!</p> </html>

### CSS

- Cascading Style Sheets
- Applying styles to tagged content

p { color:red; text-align:center;

}

## **Javascript**

- General purpose programming language
- Used for dynamically updating webpages and content

var msg = "Hello World"; document.write(msg);

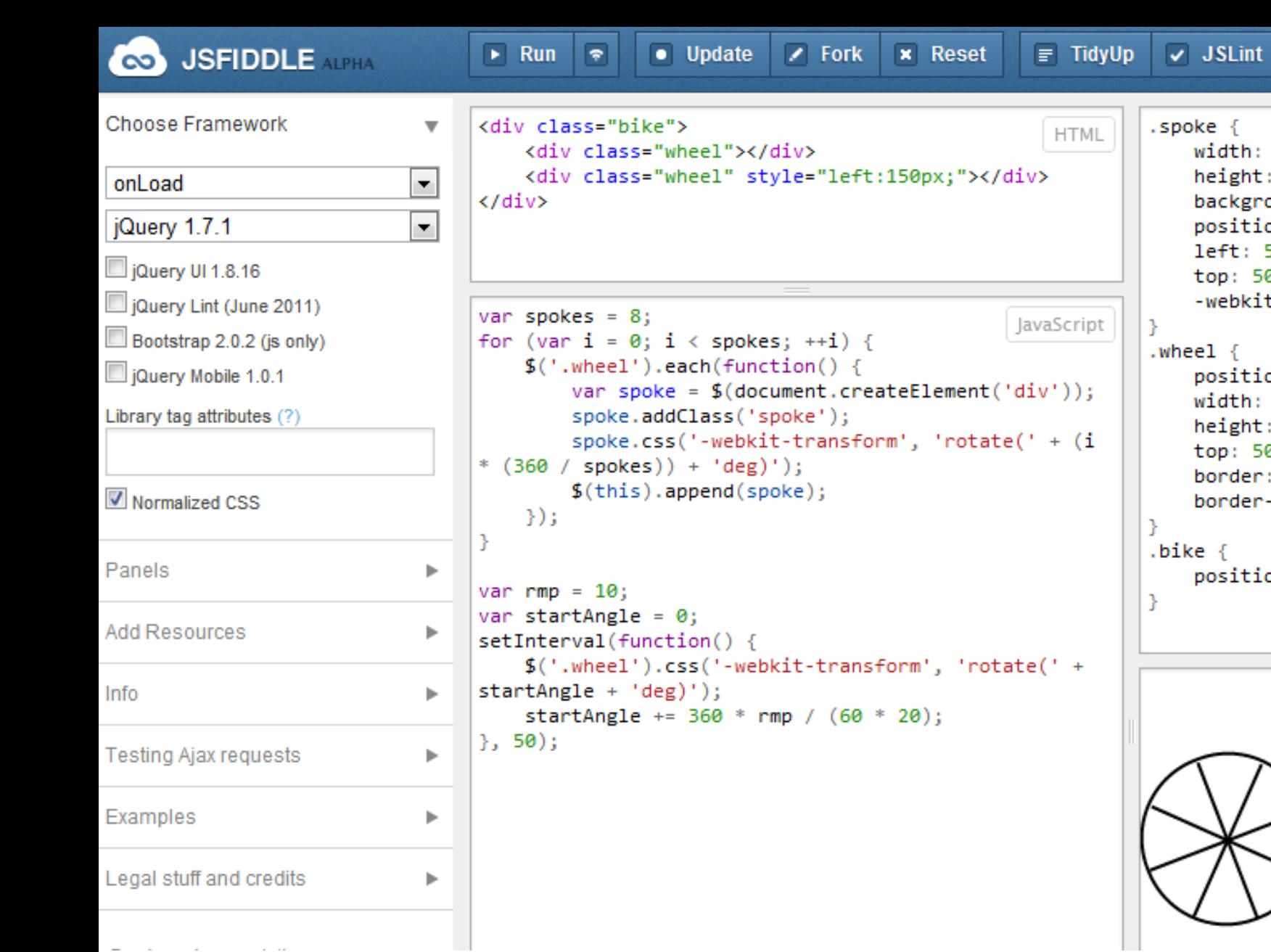

ke { width: 50px; height: 2px; background-color: #000; position: absolute; left: 50px; top: 50px; webkit-transform-origin: 0px 1px;  $e1 \n\in$ position: absolute; width: 100px; height: 100px; top: 50px; border: 2px solid #000; border-radius: 100px;  $e \in$ position: absolute;

Share  $\rightarrow$ 

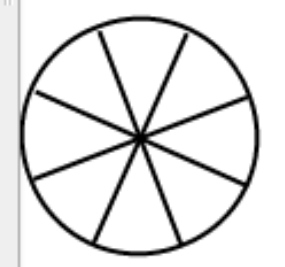

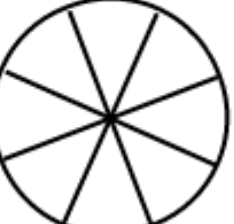

```
1 <! DOCTYPE html>
2 <html>
3 <head>
  <meta http-equiv="content-type" content="text/html; charset=UTF-8">
4<sup>1</sup><title> - jsFiddle demo</title>
5<sup>1</sup>6
\overline{I}<script type='text/javascript' src='http://code.jquery.com/jquery-1.7.1.js'></script>
8
    <link rel="stylesheet" type="text/css" href="/css/normalize.css">
9
\overline{0}<link rel="stylesheet" type="text/css" href="/css/result-light.css">
\blacksquare|2\rangle<style type='text/css'>
|3|.spoke {
      width: 50px;
\overline{4}height: 2px;
5<sup>1</sup>background-color: #000;
6
\overline{7}position: absolute;
      left: 50px;
\overline{8}Ι9Ι
      top: 50px;
\overline{0}-webkit-transform-origin: Opx 1px;
21 L B
2 .wheel {
23
      position: absolute;
      width: 100px;
4<sup>1</sup>height: 100px;
质.
      top: 50px;
16
\overline{7}border: 2px solid #000;
      border-radius: 100px;
8<sup>1</sup>29 I B
0 .bike {
      position: absolute;
81 |
12 | }
3
   </style>
4<sup>1</sup>质.
ΙBΙ
7^{\circ}8 <script type='text/javascript'>//<![CDATA[
9 | $ (window) .load (function () {
```
## Bicycle Computer

- List of **variables**
- List of **modes**
- List of **conditions, formulas and display variables** for each mode

#### DEMO

## Future Work

- Ability to choose initial values for variables
- Editable conditions
- Mode descriptions
- Safeguarding against bad input
- Testing

#### Thank you!